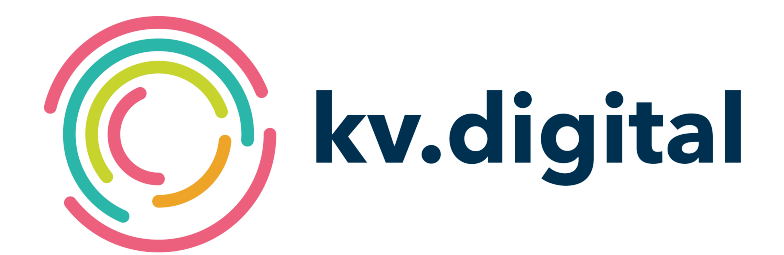

# **LDT-Befund V1.0**

# **Herausgeber: kv.digital GmbH**

Copyright © kv.digital GmbH, 2023

Alle Rechte vorbehalten. Nachdruck und Vervielfältigung einschließlich Speicherung und Nutzung auf optischen und elektronischen Datenträgern nur mit Zustimmung der kv.digital GmbH.

# Inhaltsverzeichnis

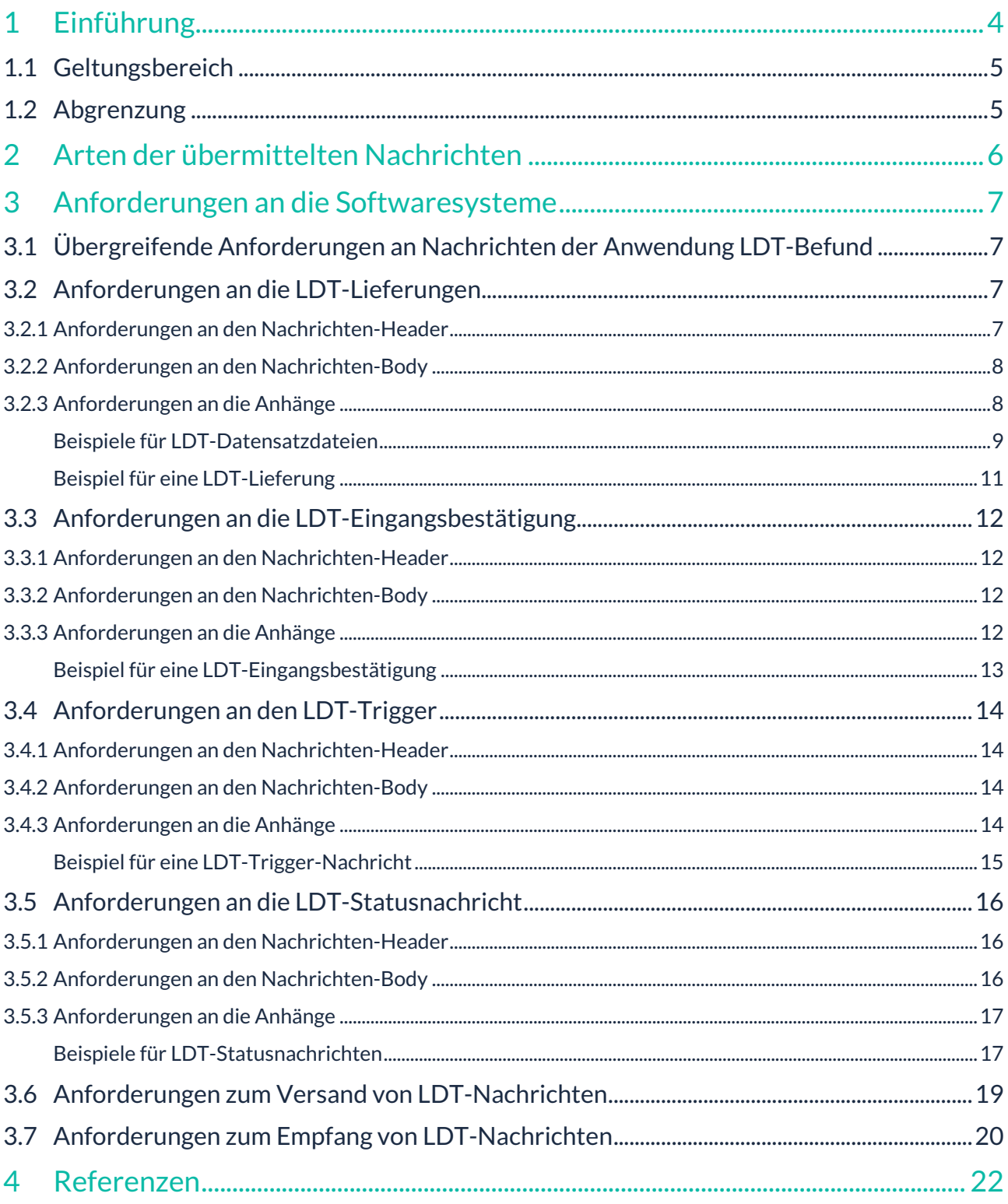

# **Änderungshistorie:**

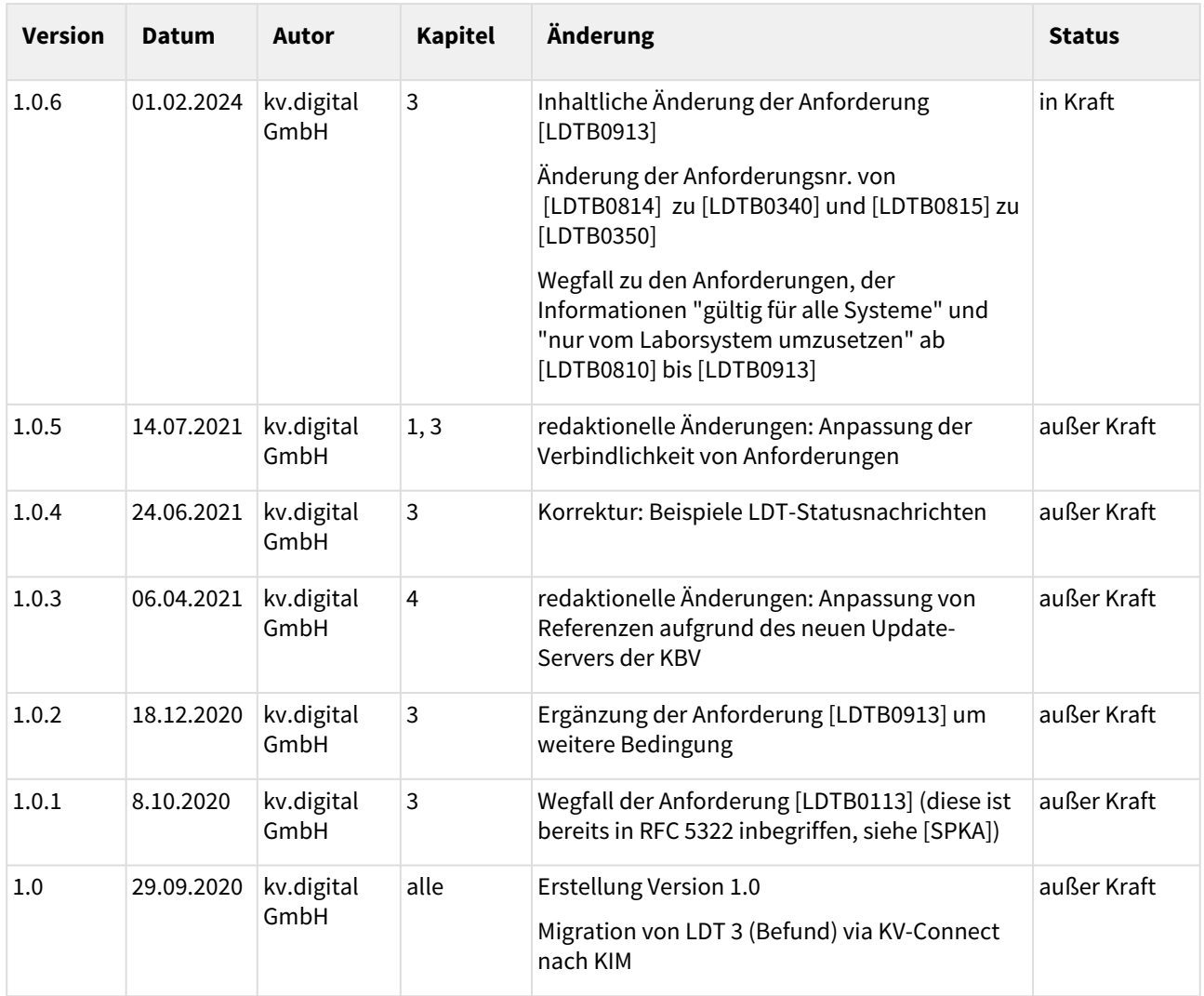

#### **Herausgeber:**

kv.digital GmbH

**Die Spezifikation untersteht den Lizenzbestimmungen für die unentgeltliche Nutzung von Spezifikationen [der kv.digital GmbH. Den vollständigen Text finden Sie unter dem nachfolgenden Link:](https://partnerportal.kv-telematik.de/pages/viewpage.action?pageId=71075847)** Lizenzbestimmungen [für die unentgeltliche Nutzung von Spezifikationen der kv.digital GmbH](https://partnerportal.kv-telematik.de/pages/viewpage.action?pageId=71075847) **(**https://partnerportal.kv-telematik.de/ pages/viewpage.action?pageId=71075847**).**

# <span id="page-3-0"></span>**1 Einführung**

Dieses Dokument dient der Spezifikation der Inhalte der Anwendung LDT-Befund für die Übermittlung durch den sicheren Kommunikationsdienst KIM (Kommunikation im Medizinwesen). Die Spezifikation beschreibt den Informationsvorgang der Labor-Befundübermittlung. Der Auftragsweg wird hier nicht beschrieben.

Basis dieser Spezifikation ist die aktuell gültige Spezifikation des LDT (LaborDatenTräger) in der Version 3.

Die Spezifikation der Labor-Befundübertragung beschreibt in der im LDT 3 definierten Begrifflichkeit derzeit zwei Geschäftsvorfälle. Sie ergeben sich aus den spezifischen Anforderungen, wobei Anforderungen der kassenärztlichen Vertragssysteme, darüber hinausgehender humanmedizinischer Anwendungen, aber auch allgemeiner Anwendungen oder parallel existierenden weiteren Geschäftsbeziehungen zwischen möglichen Auftraggebern und den Laboren berücksichtigt werden können. Die Spezifikation LDT-Befund mit KIM umfasst unter Umständen nicht den gesamten Umfang der Use Cases des LDT 3, sondern fokussiert primär (allerdings nicht ausschließlich) auf das Laborgeschehen im humanmedizinischen Umfeld.

Die Kommunikation zwischen Auftraggeber und Labor besteht im Allgemeinen aus (mindestens) zwei Vorgängen:

- Auftraggeber kommuniziert mit dem Labor und
- Labor kommuniziert mit dem Auftraggeber.

Inhaltlich werden Auftrags- und Befundübermittlung unterschieden:

- **Auftragsübermittlung:** In der Praxis wird die Überweisung an einen Laborfacharzt mittels z.B. Formular Muster 10, Muster 39, ... oder ein Auftrag an die Laborgemeinschaft (LG) mittels Formular Muster 10A oder ein Auftrag an andere Labore, erstellt. Auftrag und Probe werden an das beauftragte Labor übermittelt. *(Die Auftragsübermittlung ist nicht Bestandteil dieser Spezifikation! Es wird im Folgenden davon ausgegangen, dass der Laborauftrag in einer Form im Laborsystem vorliegt, dass die Aufgaben des Labors zur Bearbeitung, Beurteilung und zur Datenübertragung durchgeführt werden können. Die ordnungsgemäße Durchführung der Anforderung und die Aufnahme in das Laborsystem – im Allgemeinen auf klassische Art, Papier und Material – wird als realisiert vorausgesetzt.)*
- **Befundübermittlung:** Nach Abschluss der Untersuchungen im Labor (Laborfacharzt oder Laborgemeinschaft) werden die Ergebnisse dem Auftraggeber im LDT-Format zur Verfügung gestellt.

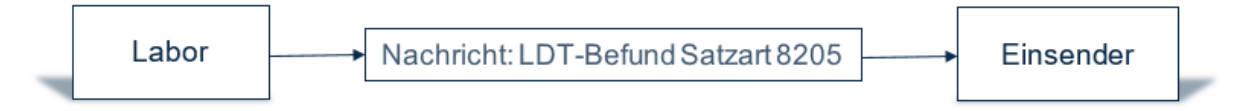

Der Befund wird im Format LDT 3 vom Laborsystem erstellt. Diese Funktion ist eine essentielle Komponente jeder Laborsoftware, die im deutschen Gesundheitswesen eingesetzt werden soll. Die Erstellung des Befundes ist nicht Gegenstand dieser Spezifikation und wird als gegeben vorausgesetzt. Die Referenz für die (formale) Richtigkeit des Befundes sind die Spezifikationsteile des LDT 3 und der zuständigen KBV-Prüfstelle.

Die strukturierten Daten des Befundes oder der Befunde sind in der LDT-Datei gespeichert. Die Visualisierung der Daten des LDT-Befundes erfolgt in der Verantwortung des jeweiligen Labors bzw. dessen Softwarekomponente bzw. auf Basis einer Vereinbarung zwischen Befund-Anforderer und Labor. Zur rechtssicheren Kommunikation ist es empfehlenswert, ein inhaltlich mit dem strukturierten LDT-Befund identisches PDF-Dokument zu erzeugen. Der PDF-Befund kann/sollte kann mit einer qualifizierten elektronischen Signatur versehen werden. Das entstehende PDF-Dokument wird in Form eines Anhangs (siehe LDT-Spezifikation Kap. 44.9 11.10 Obj\_Anhang "Obj\_0010") in den Befund integriert. Es darf auch als Anhang an die KIM-Nachricht angehängt werden (siehe dazu [LDTB0133] *[LDTB0131]*).

Die Befundübermittlung teilt sich bei Benutzung eines serverbasierten Kommunikationssystems, wie es KIM ist, technisch in zwei Teilvorgänge auf:

- a. **Versand einer LDT-Nachricht an den Mailserver**
	- Das Labor erzeugt eine LDT-Datei, die die Ergebnisse der Laboruntersuchung in strukturierter,

maschinenverarbeitbarer Form enthält. Aus dieser Datei und weiteren Informationen erzeugt das Laborsystem eine KIM-Nachricht und verschickt sie an den Mailserver des Auftraggebers. Als zweiten Schritt, insgesamt aber periodisch, fragt das System den Mailserver nach Eingangsbestätigungen zu den versandten Nachrichten ab.

b. **Abholen einer LDT-Nachricht vom Mailserver**

Das System der anfordernden Stelle (das kann ein niedergelassener Arzt, ein Krankenhaus, aber auch ein beauftragendes Labor sein) fragt den Mailserver nach vorliegenden Nachrichten mit der zutreffenden X-KIM-Dienstkennung (s.u.) ab und holt diese gegebenenfalls ab. Nach erfolgreichem Abholen kann eine Eingangsbestätigung (MDN) erzeugt und für den Absender der jeweiligen Nachricht an den Mailserver des Labors versendet werden. Die empfangenen Daten werden in geeigneter Weise intern verarbeitet.

Mit der zusätzlichen Funktion **Befundabruf**, welche optional umgesetzt werden kann, wird es dem Einsender ermöglicht, aktiv beim Labor Befunde abzurufen. Durch Versenden einer Trigger-Nachricht fordert der Einsender des Laborauftrages alle für ihn im Labor bereitgestellten Befunde an. Nach Eingang der Trigger-Nachricht reagiert das Labor mit einer Status-Nachricht und versendet dann alle zum Zeitpunkt des Eingangs der Trigger-Nachricht (Befundabruf-Nachricht) für den Versender vorliegenden Befunde an diesen (der Validierungsgrad und die Befundart der zu versendenden Befunde ist nicht Teil dieser Spezifikation, sondern liegt in der Verantwortung des jeweiligen Labors). Mit der Status-Nachricht informiert das Labor den Empfänger über den aktuellen Status in Bezug auf den Versand einer Befund-Nachricht. Mögliche Statusmeldungen sind:

- Befundversand erfolgt umgehend
- aktuell keine Befunde vorhanden
- Funktion wird nicht unterstützt.

# <span id="page-4-0"></span>**1.1 Geltungsbereich**

Die vorliegende Spezifikation gilt für alle IT-Systeme im Gesundheitswesen, die die elektronische Kommunikation von Labordaten unterstützen. Sie beschreibt den Prozess von der Aufbereitung der vorher erzeugten Befunddokumente über den Nachrichtenaufbau, den Versand und den Empfang von Nachrichten mit Labordaten sowie den Inhalt von Eingangsbestätigungen, Statusnachrichten und (optionaler) Befundabruf-Nachrichten.

# <span id="page-4-1"></span>**1.2 Abgrenzung**

Übergreifende Anforderungen an die Transportebene – wie die Signatur und Verschlüsselung der Nachricht – sowie der Transportweg sind nicht Bestandteil der vorliegenden Spezifikation. Die Detailinformationen zur Transportebene finden sich in den mitgeltenden Dokumenten, die an den entsprechenden Stellen referenziert werden. Die Konvention zur Erzeugung einer LDT-Datei nach den Vorgaben der KBV bleibt unberührt. Für die Erzeugung der LDT-Datei gelten die anwendbaren Vorgaben der Datensatzbeschreibung des LDT 3.

# <span id="page-5-0"></span>**2 Arten der übermittelten Nachrichten**

Für die Anwendung LDT-Befund werden vier Arten von Nachrichten spezifiziert:

- 1. **LDT-Lieferung**: enthält die aus dem Labor zu übermittelnde LDT-Datei, ggf. eine PDF-Datei (siehe dazu [LDTB0133]) und ist anhand der Dienstkennung "LDT-Befund;Lieferung;V1.0" identifizierbar.
- 2. **LDT-Eingangsbestätigung**: informiert das Laborsystem darüber, dass eine konkrete LDT-Lieferung beim Empfänger eingegangen ist und hat die Dienstkennung "LDT-Befund;Eingangsbestaetigung;V1.0".
- 3. **LDT-Trigger (Befundabruf)**: kann vom Auftraggeber an das Laborsystem versendet werden, um das Laborsystem aufzufordern, eine LDT-Lieferung zu verschicken. Die Dienstkennung ist "LDT-Befund;Trigger;V1.0".
- 4. **LDT-Statusnachricht**: wird vom Labor zum Auftraggeber als Reaktion auf die Trigger-Nachricht geschickt und enthält Informationen zum Status des Befundabrufs. Sie trägt die Dienstkennung "LDT-Befund;Status;V1.0".

# <span id="page-6-0"></span>**3 Anforderungen an die Softwaresysteme**

Bei den Anforderungen an die Softwaresysteme wird unterschieden zwischen Laborsystemen und Praxisverwaltungssystemen (PVS). Ein PVS wird keine Befunde verschicken und muss daher auch keine Anforderungen umsetzen, die den Versand von LDT-Lieferungen betreffen. Anforderungen zum Empfang von LDT-Lieferungen sind jedoch umzusetzen, ebenso alle Anforderungen zum Versand von LDT-Eingangsbestätigungen und zum Empfang von LDT-Statusnachrichten (sofern die optionale Funktion Befundabruf umgesetzt wurde). Laborsysteme müssen hingegen alle Anforderungen umsetzen, da sie sowohl den Versand als auch den Empfang von Befunden unterstützen müssen. Der Empfang von Befunden wird insbesondere dann stattfinden, wenn ein weiteres Labor als Unterauftragnehmer beteiligt ist. Somit sind für Laborsysteme auch alle Anforderungen an LDT-Eingangsbestätigungen, LDT-Trigger-Nachrichten und LDT-Statusnachrichten relevant.

# <span id="page-6-1"></span>**3.1 Übergreifende Anforderungen an Nachrichten der Anwendung LDT-Befund**

Für alle KIM-Anwendungen gelten zusätzlich zu den im folgenden definierten Anforderungen die in [SPKA] definierten übergreifenden Anforderungen. Beim Audit ist grundsätzlich immer auch die Erfüllung dieser übergreifenden Anforderungen nachzuweisen.

# **[LTDB0001] - gültig für alle Systeme**

Die in [SPKA] definierten Anforderungen **MÜSSEN** umgesetzt werden.

# <span id="page-6-2"></span>**3.2 Anforderungen an die LDT-Lieferungen**

# **Achtung:**

Die Anforderungen an die LDT-Lieferungen sind nur von Laborsystemen umzusetzen.

# <span id="page-6-3"></span>3.2.1 Anforderungen an den Nachrichten-Header

# **[LDTB0110]**

Das Header-Element X-KIM-Dienstkennung **MUSS** genau den Inhalt " LDT-Befund;Lieferung;V1.0 " aufweisen.

# **[LDTB0111]**

Das Header-Element Subject **MUSS** genau den Inhalt " LDT-Laborbefund " aufweisen.

# **[LDTB0112]**

Sofern für die zu versendende LDT-Lieferung eine MDN angefordert werden soll, **MÜSSEN** in der zu versendenden Nachricht die Header-Felder Disposition-Notification-To und Return-Path gesetzt werden [MDN].

# <span id="page-7-0"></span>3.2.2 Anforderungen an den Nachrichten-Body

<span id="page-7-1"></span>Die Anforderungen an den Nachrichten-Body sind in der Spezifikation [SPKA] beschrieben.

# 3.2.3 Anforderungen an die Anhänge

# **[LDTB0130]**

Jede LDT-Befund-Nachricht **MUSS** genau ein MIME-Segment mit einer base64-codierten, geprüften LDT-Datei entsprechend [LDT 3] enthalten. Das Segment **MUSS** die in Tabelle 1 aufgeführten Metainformationen enthalten ( Content-Type, Content-Transfer-Encoding, Content-

Disposition, Content-Description ). Der angegebene Dateiname **MUSS** gemäß den Konventionen der LDT 3-Spezifikation die Dateiendung .ldt (Groß- oder Kleinschreibung erlaubt) enthalten.

# **[LDTB0131]**

Jede LDT-Befund-Nachricht **KANN** genau ein MIME-Segment mit einer base64-codierten PDF-Datei enthalten, wenn in der LDT-Datei nicht mehr als ein Befund (Satzart 8205) enthalten ist. Das Segment **MUSS** die in Tabelle 1 aufgeführten Metainformationen enthalten ( Content-Type, Content-

Transfer-Encoding, Content-Disposition, Content-Description ) und weitere

Anforderungen erfüllen:

- Der angegebene Dateiname **MUSS** mit der Dateiendung .pdf (Groß- oder Kleinschreibung erlaubt) versehen sein.
- Die Inhalte der PDF-Datei **MÜSSEN** semantisch den Inhalten der dazugehörigen LDT-Datei entsprechen.
- Die Inhalte der PDF-Datei **MÜSSEN** vollständig in für den Menschen leicht lesbarer Form vorliegen.
- Die PDF-Datei **KANN/SOLL KANN** mit einer qualifizierten elektronischen Signatur versehen sein und das Format PDF/A aufweisen.

#### Anmerkung:

Falls die LDT-Datei mehrere Befunde (Satzart 8205) enthält:

- Eine PDF-Datei als MIME-Segment Anhang mit dem Content-Type: application/pdf ist dann nicht erlaubt.
- Alle zu den Befunden gehörenden PDF-Dokumente müssen in diesem Fall nach der Spezifikation des LDT 3 in der LDT-Datei bei dem jeweiligen Befund (8205) als Anhang ( Obj\_0010 ) eingebettet werden.
- Zu jedem Befund dürfen weitere Dokumente (z.B. Bilder) mitgeliefert werden. Sie sind den Befunden zuzuordnen und im Obj Anhang ( Obj  $\theta$ 010 ) zu integrieren, zu denen sie vom Auftrag her gehören.
- Es ist zulässig, dass ein Teil der Befunde Zusatzdokumente enthält, ein anderer Teil jedoch nicht.
- Die Befunde innerhalb der LDT-Datei dürfen für mehrere Patienten sein (siehe dazu *Datensatzbeschreibung LDT 3, Kapitel 6.2.3*).

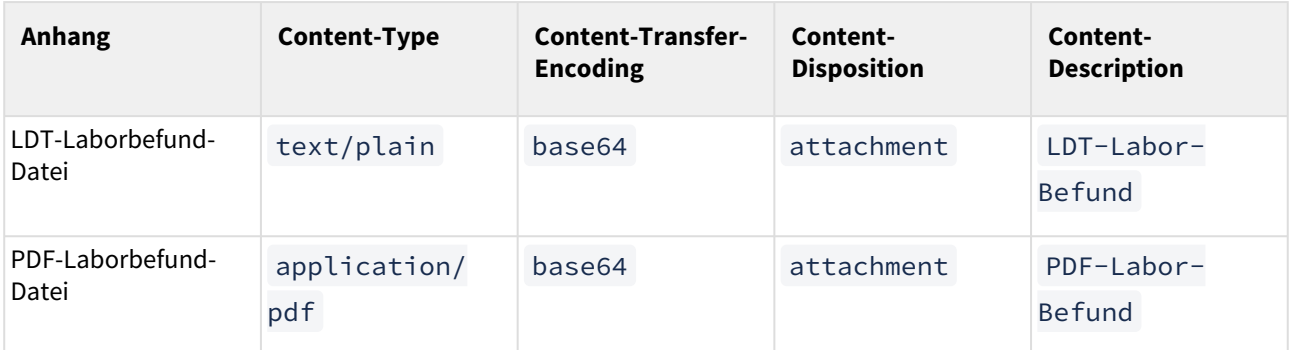

<span id="page-8-0"></span>**1 Tabelle 1: Anhänge einer LDT-Lieferung und deren Metainformationen**

Beispiele für LDT-Datensatzdateien

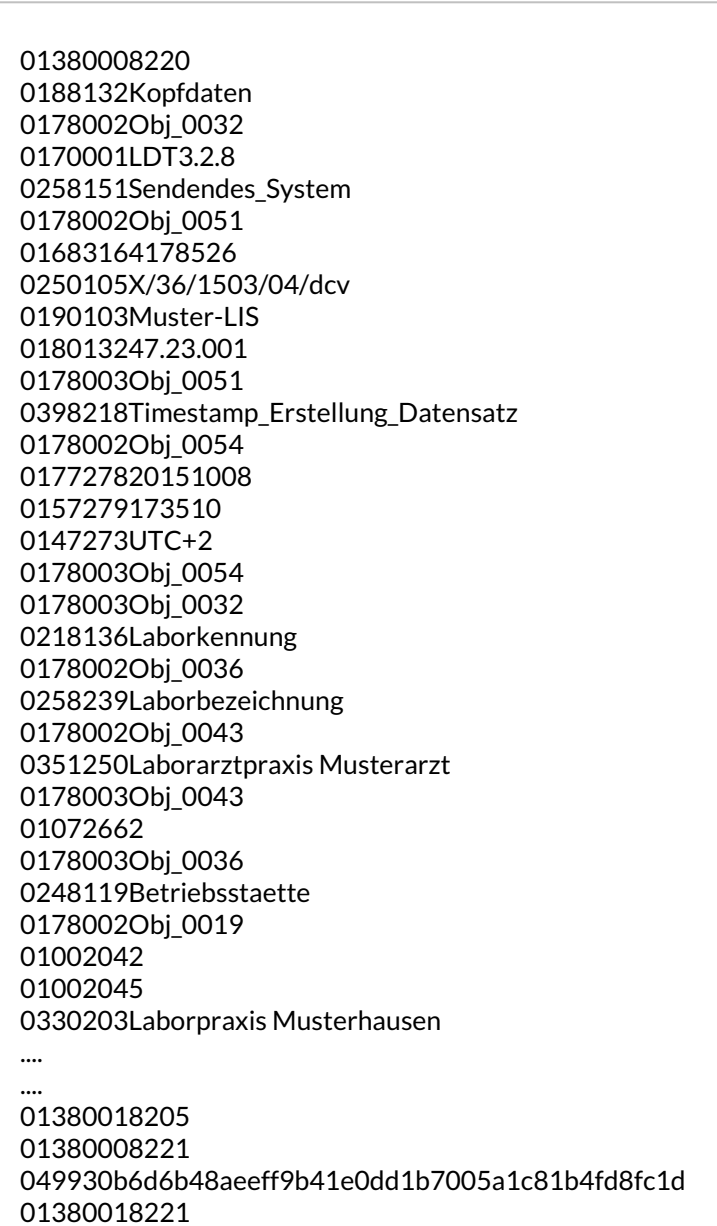

Die Datensatzbeschreibung lässt es zu, dass im Obj 0010 (Objekt Anhang) ein PDF-Befund als base64-codierte Datei enthalten sein kann:

0158110Anhang 0178002Obj\_0010 0129970100 0318242base64-codierte Anlage 0178002Obj 0068 0696329JVBERi0xLjUNCiW1tbW1DQoxIDAgb2JqDQo8PC9UeXBlL0NhdGFsb2cvUGFn 0696329ZXMgMiAwIFIvTGFuZyhkZS1ERSkgL1N0cnVjdFRyZWVSb290IDI0IDAgUi9N 0696329YXJrSW5mbzw8L01hcmtlZCB0cnVlPj4+Pg0KZW5kb2JqDQoyIDAgb2JqDQo8 0696329PC9UeXBlL1BhZ2VzL0NvdW50IDEvS2lkc1sgMyAwIFJdID4+DQplbmRvYmoN .... .... 0696329eHJlZg0KMCAwDQp0cmFpbGVyDQo8PC9TaXplIDIzNy9Sb290IDEgMCBSL0lu 0696329Zm8gMjMgMCBSL0lEWzwxNEYyMDM2N0VBRDZBODQ1QTU0QzhGQTA3Q0M2N0Iy 0696329MT48MTRGMjAzNjdFQUQ2QTg0NUE1NEM4RkEwN0NDNjdCMjE+XSAvUHJldiAy 0696329ODI3NDAvWFJlZlN0bSAyODIwNjU+Pg0Kc3RhcnR4cmVmDQoyODc2NDANCiUl 0136329RU9G 0178003Obj\_0068 0126303PDF

0178003Obj 0010

# <span id="page-10-0"></span>Beispiel für eine LDT-Lieferung

Content-Type: multipart/mixed; boundary="------------090503050308020008070506" Date: Mon, 21 Sep 2020 16:40:36 +0200 From: LaborXY@xyz.kim.telematik MIME-Version: 1.0 To: ArztABC@xyz.kim.telematik Message-ID: <MessageID> Subject: LDT-Laborbefund Return-Path: LaborXY@xyz.kim.telematik Disposition-Notification-To: LaborXY@xyz.kim.telematik X-KIM-Dienstkennung: LDT-Befund;Lieferung; V1.0 X-KIM-Sendersystem: Beispiel-LIS;V3.78 --------------090503050308020008070506 Content-Type: text/plain; charset=utf-8 Content-Transfer-Encoding: 8bit Body des LDT-Befundes --------------090503050308020008070506 Content-Type: text/plain; name="Z01Befund\_8205\_mit\_PDF.ldt" Content-Transfer-Encoding: base64 Content-Disposition: attachment; filename="Z01Befund\_8205\_mit\_PDF.ldt" Content-Description: LDT-Labor-Befund MDEzODAwMDgyMjANCjAxODgxMzJLb3BmZGF0ZW4NCjAxNzgwMDJPYmpfMDAzMg0KMDI1O DE<sub>1</sub> MVNlbmRlbmRlc19TeXN0ZW0NCjAxNzgwMDJPYmpfMDA1MQ0KMDE3MDAwMUxEVDMuMC4x DQow ... CjAzMjgyMDBFaW5zZW5kZXJpZGVudGlmaWthdGlvbiANCjAxMTczMjEwMQ0KMDEzODMxMjA0 NTINCjAwOTgyMDENCjAwOTgwMDE= --------------090503050308020008070506 Content-Type: application/pdf; name="Befund\_8205\_mit\_PDF.pdf" Content-Transfer-Encoding: base64 Content-Disposition: attachment; filename="Befund\_8205\_mit\_PDF.pdf" Content-Description: PDF-Labor-Befund JVBERi0xLjUNCiW1tbW1DQoxIDAgb2JqDQo8PC9UeXBlL0NhdGFsb2cvUGFnZXMgMiAwIFIv TGFuZyhkZS1ERSkgL1N0cnVjdFRyZWVSb290IDI0IDAgUi9NYXJrSW5mbzw8L01hcmtlZCB0 ... Pgo8MUZBQkI1QzM4QzVFNUM0QUYxOEM4RkRDRkY1QUZDRTc+IF0KL0RvY0NoZWNrc3VtIC8 5 ODQxM0M0ODRGNDBEMUQwQTZENzkzMkE4MTVEMkU1QQo+PgpzdGFydHhyZWYKMzc3MD Q5CiUl RU9GCg== --------------090503050308020008070506--

Dateinamen sollten keine Komponenten von personenbezogenen Informationen enthalten. Auch andere semantische Inhalte sollten bei der Namensgebung vermieden werden.  $\bullet$ 

# <span id="page-11-0"></span>**3.3 Anforderungen an die LDT-Eingangsbestätigung**

Um den Absender einer LDT-Lieferung darüber zu informieren, dass diese beim Empfänger eingegangen ist, kann eine "Message Disposition Notification" (MDN) als Eingangsbestätigung versendet werden [MDN]. Diese enthält keine Informationen darüber, ob das empfangende System die Nachricht verarbeiten kann oder den Dienst überhaupt anbietet.

# **Achtung:**

Die Anforderungen an die LDT-Eingangsbestätigung sind von allen Softwaresystemen umzusetzen.

## <span id="page-11-1"></span>3.3.1 Anforderungen an den Nachrichten-Header

Im Folgenden werden die anwendungsspezifischen Anforderungen an das MIME-Segment Nachrichten-Header der LDT-Eingangsbestätigung definiert.

## **[LDTB0210]**

Das Header-Element X-KIM-Dienstkennung **MUSS** genau den Inhalt " LDT-

Befund;Eingangsbestaetigung;V1.0 " aufweisen.

#### **[LDTB0211]**

Das Header-Element Subject **MUSS** genau den Inhalt "LDT-Laborbefund-Eingangsbestaetigung" aufweisen.

# <span id="page-11-2"></span>3.3.2 Anforderungen an den Nachrichten-Body

<span id="page-11-3"></span>Die Anforderungen an den Nachrichten-Body sind in der Spezifikation [SPKA] beschrieben.

#### 3.3.3 Anforderungen an die Anhänge

Die Anforderungen an die weiteren MIME-Segmente der LDT-Eingangsbestätigung sind in der Spezifikation [MDN] beschrieben.

# <span id="page-12-0"></span>Beispiel für eine LDT-Eingangsbestätigung

MIME-Version: 1.0 Content-Type: multipart/report; report-type=disposition-notification; boundary="----------- mdn050609000308010900000100" Message-ID: <MessageID> Date: Fri, 28 Aug 2020 11:32:21 +0100 From: ArztXYZ@xyz.kim.telematik To: LaborXY@xyz.kim.telematik In-Reply-To: <MessageID der zu bestaetigenden Nachricht> X-KIM-Dienstkennung: LDT-Befund;Eingangsbestaetigung;V1.0 X-KIM-Sendersystem: Beispiel-PVS-Client;V2.7.3 Subject: LDT-Laborbefund-Eingangsbestaetigung

--------------mdn050609000308010900000100 Content-Type: text/plain Content-Transfer-Encoding: 8bit

Dies ist eine Eingangsbestätigung für eine Nachricht, die Sie an folgenden Empfänger gesendet haben: ArztXYZ@xyz.kim.telematik Beachten Sie: Diese Eingangsbestätigung sagt nur aus, dass die Nachricht vom System des Empfängers abgeholt wurde. Es gibt keine Garantie, dass der Empfänger die Nachrichteninhalte gelesen hat.

--------------mdn050609000308010900000100 Content-Type: message/disposition-notification" Content-Disposition: inline Content-Transfer-Encoding: 7bit Original-Message-ID: <MessageID der zu bestaetigenden Nachricht> Disposition: automatic-action/MDN-sent-automatically;displayed

--------------mdn050609000308010900000100--

# <span id="page-13-0"></span>**3.4 Anforderungen an den LDT-Trigger**

LDT-Trigger sind reine Textnachrichten, die die Informationen im Subject übermitteln. Sie dürfen keine Anhänge enthalten.

# **Achtung:**

Die Anforderungen an den LDT-Trigger sind von allen Softwaresystemen umzusetzen, wenn die optionale Funktion Befundabruf umgesetzt wurde.

# <span id="page-13-1"></span>3.4.1 Anforderungen an den Nachrichten-Header

# **[LDTB0310]**

Das Header-Element X-KIM-Dienstkennung **MUSS** genau den Inhalt " LDT-Befund;Trigger;V1.0 " aufweisen.

# **[LDTB0311]**

Das Header-Element Subject **MUSS** genau den Inhalt " LDT-Laborbefund-Befundabruf " aufweisen.

# <span id="page-13-2"></span>3.4.2 Anforderungen an den Nachrichten-Body

# **[LDTB0320]**

Der Body der LDT-Trigger-Nachricht **DARF KANN** leer sein oder einen menschenlesbaren Text für den Empfänger enthalten.

# <span id="page-13-3"></span>3.4.3 Anforderungen an die Anhänge

Da Trigger-Nachrichten reine Textnachrichten sind, dürfen sie keine Anhänge enthalten.

# **[LDTB0330]**

LDT-Trigger-Nachrichten **DÜRFEN KEINE** Anhänge enthalten.

# <span id="page-14-0"></span>Beispiel für eine LDT-Trigger-Nachricht

From: ArztABC@xyz.kim.telematik To: LaborXY@xyz.kim.telematik Message-ID: <MessageID> Date: Mon, 21 Sep 2020 14:25:29 +0100 X-KIM-Dienstkennung: LDT-Befund;Trigger;V1.0 X-KIM-Sendersystem: Beispiel-PVS;V18.1 Subject: LDT-Laborbefund-Befundabruf

Content-Type: text/plain Content-Transfer-Encoding: 8bit

Dies ist ein Befundabruf fuer: ArztABC@xyz.kim.telematik Bitte versenden Sie alle aktuell vorliegenden Befunde an: ArztABC@xyz.kim.telematik

#### **[LDTB0340]**

Das System MUSS alle ausgehenden LDT-Triggernachrichten in einem "Postordner" speichern und dem Anwender die Möglichkeit bieten, sich die Nachrichten erneut anzeigen zu lassen. Die Nachrichten sind so gekennzeichnet, dass der Anwender auch ohne Öffnen einer Nachricht erkennen kann,

- ob sie erfolgreich gesendet worden ist,
- an wen und wann sie gesendet wurde,
- ob es sich um einen LDT-Trigger oder eine Nachricht einer anderen Anwendung handelt,
- ob für einen LDT-Trigger eine LDT-Statusnachricht empfangen wurde.

#### **[LDTB0350]**

Das System **KANN** es dem Nutzer ermöglichen, eine Trigger-Nachricht zum Abruf der Befunde zu versenden.

Anmerkung:

• Wird die Funktion Befundabruf per Trigger-Nachricht umgesetzt, **MUSS** das System die Antwortnachrichten (Status-Nachrichten) entsprechend verarbeiten.

# <span id="page-15-0"></span>**3.5 Anforderungen an die LDT-Statusnachricht**

LDT-Statusnachrichten sind reine Textnachrichten, die die Informationen im Subject übermitteln. Sie dürfen keine Anhänge enthalten.

#### **Achtung:**

Die Anforderungen an die LDT-Statusnachrichten sind nur von Laborsystemen umzusetzen.

## <span id="page-15-1"></span>3.5.1 Anforderungen an den Nachrichten-Header

# **[LDTB0410]**

Das Header-Element X-KIM-Dienstkennung **MUSS** genau den Inhalt " LDT-Befund;Status;V1.0 " aufweisen.

# **[LDTB0411]**

Das Header-Element Subject **MUSS** je nach aktuellem Zustand genau einen von drei möglichen Inhalten aufweisen:

- " LDT-Laborbefund-Status-nicht-unterstuetzt "
- " LDT-Laborbefund-Status-keine-Sendung-vorhanden "
- " LDT-Laborbefund-Status-Sendung-in-Arbeit "

Erklärung der möglichen Zustände:

- Zustand 1: Das Labor unterstützt die Funktion "Befundabruf" nicht. Die Befunde werden entsprechend des definierten Laborworkflows bzw. der Absprachen mit dem Einsender versendet.
- Zustand 2: Das Labor unterstützt die Funktion "Befundabruf". Es liegen aktuell keine zu versendenden Befunde für den Absender der Befundabruf-Nachricht (Trigger) vor.
- Zustand 3: Das Labor unterstützt die Funktion "Befundabruf". Es liegen Befunde für den Absender der Befundabruf-Nachricht (Trigger) vor und das Labor beginnt unmittelbar mit dem Versand dieser an den Absender der Befundabruf-Nachricht (Trigger).

# **[LDTB0412]**

Der Nachrichten-Header **MUSS** ein Attribut " In-Reply-To " mit der Message-ID der vorausgegangenen Trigger-Nachricht enthalten.

#### <span id="page-15-2"></span>3.5.2 Anforderungen an den Nachrichten-Body

#### **[LDTB0420]**

Der Body der LDT-Status-Nachricht **DARF** leer sein oder einen menschenlesbaren Text für den Empfänger enthalten.

# <span id="page-16-0"></span>3.5.3 Anforderungen an die Anhänge

Da Status-Nachrichten reine Textnachrichten sind, dürfen sie keine Anhänge enthalten.

# **[LDTB0430]**

<span id="page-16-1"></span>LDT-Status-Nachrichten **DÜRFEN KEINE** Anhänge enthalten.

# Beispiele für LDT-Statusnachrichten

From: LaborXY@xyz.kim.telematik To: ArztABC@xyz.kim.telematik Message-ID: <MessageID> Date: Mon, 21 Sep 2020 14:26:30 +0100 X-KIM-Dienstkennung: LDT-Befund;Status;V1.0 X-KIM-Sendersystem: Beispiel-LIS;V4.1 Subject: LDT-Laborbefund-Status-nicht-unterstuetzt In-Reply-To: <Message-ID der Trigger-Nachricht>

Content-Type: text/plain Content-Transfer-Encoding: 8bit

Dies ist die Status-Nachricht für eine Befundabruf-Nachricht, die Sie an folgenden Empfänger gesendet haben: LaborXY@xyz.kim.telematik Die Funktion "Befund-Abruf" wird nicht unterstützt!

From: LaborXY@xyz.kim.telematik To: ArztABC@xyz.kim.telematik Message-ID: <MessageID> Date: Mon, 21 Sep 2020 14:26:30 +0100 X-KIM-Dienstkennung: LDT-Befund;Status;V1.0 X-KIM-Sendersystem: Beispiel-LIS;V4.1 Subject: LDT-Laborbefund-Status-keine-Sendung-vorhanden In-Reply-To: <Message-ID der Trigger-Nachricht>

Content-Type: text/plain Content-Transfer-Encoding: 8bit

Dies ist die Status-Nachricht für eine Befundabruf-Nachricht, die Sie an folgenden Empfänger gesendet haben: LaborXY@xyz.kim.telematik Es liegen aktuell keine Befunddaten für den Versand vor.

From: LaborXY@xyz.kim.telematik To: ArztABC@xyz.kim.telematik Message-ID: <MessageID> Date: Mon, 21 Sep 2020 14:26:30 +0100 X-KIM-Dienstkennung: LDT-Befund;Status;V1.0 X-KIM-Sendersystem: Beispiel-LIS;V4.1 Subject: LDT-Laborbefund-Status-Sendung-in-Arbeit In-Reply-To: <Message-ID der Trigger-Nachricht>

Content-Type: text/plain Content-Transfer-Encoding: 8bit

Dies ist die Status-Nachricht für eine Befundabruf-Nachricht, die Sie an folgenden Empfänger gesendet haben: LaborXY@xyz.kim.telematik Es liegen aktuell Befunddaten für den Versand vor. Der Versand beginnt unmittelbar.

# <span id="page-18-0"></span>**3.6 Anforderungen zum Versand von LDT-Nachrichten**

Die Software-Systeme, die LDT-Nachrichten versenden möchten, müssen folgende Anforderungen erfüllen, um erfolgreich auditiert zu werden:

## **[LDTB0810] - nur von Laborsystemen umzusetzen**

Das System **MUSS** den Empfänger einer LDT-Lieferung aus den zum Auftrag hinterlegten Informationen automatisiert herausfiltern. Zusätzlich **MUSS** die Möglichkeit der manuellen Änderung gegeben werden.

Anmerkungen:

- Das Labor muss den Adressaten seiner Befunde aus den im Laborinformationssystem zum Auftrag hinterlegten Informationen automatisiert herausfiltern. Die Möglichkeit des manuellen Änderns muss zusätzlich gegeben werden, da es vorkommen kann, dass der Auftraggeber fallweise den Versand an eine andere als die hinterlegte Adresse wünscht.
- Bei der Auswahl des Empfängers muss das System dem Anwender ermöglichen, sich alle Informationen anzeigen zu lassen, die notwendig sind, um den gewünschten Empfänger zu identifizieren. Es bleibt dem umsetzenden Software-System überlassen, ob es aus den Vertragsinformationen des Arztes die für den jeweiligen Arzt relevanten Adressen des Kommunikationsdienstes
	- vorkonfiguriert und im Workflow zwingend auswählt,
	- als Default-Einstellung in einer Auswahl-Box setzt (dies wird empfohlen) oder
	- nicht zur Auswahl anbietet, sondern dem Arzt die Eingabe vollständig selbst überlässt.
- Jede Nachricht kann mit mehreren Empfängern auch im CC -Feld versehen werden.

## **[LDTB0811]**

Das System **MUSS** es dem Anwender ermöglichen, über die Anforderung einer LDT-Eingangsbestätigung (MDN) selbst zu entscheiden.

#### **[LDTB0812]**

Das System MUSS alle ausgehenden LDT-Lieferungen in einem "Postordner" speichern und dem Anwender die Möglichkeit bieten, sich die Nachrichten erneut anzeigen zu lassen. Die Nachrichten sind so gekennzeichnet, dass der Anwender auch ohne Öffnen einer Nachricht erkennen kann,

- ob sie erfolgreich gesendet worden ist,
- an wen und wann sie gesendet wurde,
- ob es sich um eine LDT-Lieferung oder eine Nachricht einer anderen Anwendung handelt,
- ob mit einer LDT-Lieferung Anhänge übertragen wurden,
- ob für die LDT-Lieferung eine Eingangsbestätigung (MDN) angefordert wurde,
- ob für die LDT-Lieferung eine Eingangsbestätigung (MDN) empfangen wurde.

#### **[LDTB0813]**

Jedes System, das LDT-Befund-Nachrichten versendet, **MUSS** die erzeugte LDT-Datei (mit einem oder mehreren Befunden) mit dem LDT-Prüfmodul prüfen und **DARF** diese Datei nur weiter verarbeiten, falls die Prüfung das Gesamtergebnis OK ergibt.

Anmerkungen:

• Die Prüfung ist zwingend durchzuführen.

# <span id="page-19-0"></span>**3.7 Anforderungen zum Empfang von LDT-Nachrichten**

Die Software-Systeme, die LDT-Nachrichten empfangen möchten, müssen folgende Anforderungen erfüllen, um erfolgreich auditiert zu werden:

# **[LDTB0910]**

Das Software-System **MUSS** es dem Anwender ermöglichen, aktiv oder automatisiert (periodisch) den Mailserver des Kommunikationsdienstes nach LDT-Nachrichten (LDT-Lieferungen, LDT-Eingangsbestätigen, LDT-Triggernachrichten und LDT-Statusnachrichten) abzufragen, diese abzuholen und dem lokalen System zur Verfügung zu stellen.

# **[LDTB0911]**

Das Software-System **MUSS** dem Anwender eingehende LDT-Nachrichten (LDT-Lieferungen, LDT-Eingangsbestätigen, LDT-Triggernachrichten und LDT-Statusnachrichten) anzeigen und diese in einem "Postordner" speichern, sodass der Anwender die Möglichkeit hat, sich die Nachrichten erneut anzeigen zu lassen. Die Anzeige der Nachrichten im "Postordner" muss so erfolgen, dass der Anwender auch ohne Öffnen einer Nachricht die folgenden Informationen erkennen kann:

- wer der Absender ist (Angabe im Header-Element From) ,
- wann die Nachricht gesendet wurde (Angabe im Header-Element Date) ,
- ob die Nachricht schon geöffnet wurde,
- dass es sich um eine Nachricht mit der Dienstkennung
	- " <Anwendungsname>;<Nachrichtentyp>;Vx.x " handelt,
- ob mit der Nachricht Anhänge übertragen wurden,
- ob für eine LDT-Lieferung eine Eingangsbestätigung (MDN) angefordert worden ist,
- ob für eine LDT-Lieferung eine Eingangsbestätigung (MDN) versendet worden ist,
- ob für eine LDT-Triggernachricht eine LDT-Statusnachricht versendet worden ist.

Der Anwender muss LDT-Nachrichten öffnen und sich anzeigen lassen können.

# **[LDTB0912]**

Das Software-System **MUSS** zu jeder empfangenen LDT-Lieferung eine Eingangsbestätigung (MDN) erzeugen und an den Sender der Nachricht (ohne weitere Auswahl der Empfängeradresse) zurücksenden können, wenn

- der Sender eine Eingangsbestätigung angefordert hat und
- der Empfänger eine Eingangsbestätigung versenden möchte.

Dabei gilt:

- Das Software-System **MUSS** für jede vom Mailserver abgeholte LDT-Lieferung die in den Header-Elementen Disposition-Notification-To und Return-Path angegebene Adresse auf ihre Gültigkeit überprüfen. Sollten die Adressen nicht positiv überprüfbar sein, so ist eine Fehlermeldung auszugeben. Die Eingangsbestätigung an diese Adresse ist dann nicht zu erzeugen.
- Das Software-System **MUSS** für jede vom Mailserver abgeholte LDT-Lieferung genau eine Eingangsbestätigung nach den Maßgaben dieser Spezifikation sowie [MDN] an die in den Header-Elementen Disposition-Notification-To und Return-Path angegebene Adresse versenden, sofern diese Header-Elemente vorhanden und die Inhalte identisch sind.

# **[LDTB0913]**

Das Software-System **MUSS** zu jeder empfangenen LDT-Triggernachricht eine LDT-Statusnachricht erzeugen und an den Sender der Nachricht (ohne weitere Auswahl der Empfängeradresse) zurücksenden. Dabei gilt:

- Das Software-System **MUSS** für jede vom Mailserver abgeholte LDT-Triggernachricht die in den Header-Elementen Disposition-Notification-To In-Reply-To und Return-Path (sofern vorhanden) angegebene Adresse auf ihre Gültigkeit *Message-ID* überprüfen. Sollten die Adressen *Message-ID* nicht positiv überprüfbar sein, so ist eine Fehlermeldung auszugeben. Die LDT-Statusnachricht an diese Adresse ist dann nicht zu erzeugen.
- Das Software-System **MUSS** für jede vom Mailserver abgeholte LDT-Triggernachricht genau eine LDT-Statusnachricht nach den Maßgaben dieser Spezifikation sowie [MDN] *versenden,* an die in den *im* Header-Elementen Disposition-Notification-To und Return-Path In- Repl

y-To angegebene Adresse versenden, sofern diese Header-Elemente vorhanden und die Inhalte identisch sind. mit der Message-ID der vorausgegangenen LDT-Triggernachricht gefüllt ist.

• *Fehlt das Header-Element Return-Path, KANN das Software-System für jede vom Mailserver abgeholte LDT-Triggernachricht genau eine LDT-Statusnachricht nach den Maßgaben dieser Spezifikation sowie [MDN] an die im Header-Element* Disposition-Notification-To *angegebene Adresse versenden.*

# <span id="page-21-0"></span>**4 Referenzen**

- [SPKA]: Spezifikation übergreifende Anforderungen
- [LDT 3.0]:  [Datensatzbeschreibung LDT 3](https://update.kbv.de/ita-update/Labor/Labordatenkommunikation/)
- [MDN]: Spezifikation MDN

mitgeltende Dokumente:

- [gemSpec\_FD\_KOMLE]: Dokumentation zum KIM-Fachdienst, gemSpec\_FD\_KOMLE in der aktuell gültigen Version
- [gemSpec\_CM\_KOMLE]: Dokumentation zum KIM-Client-Modul, gemSpec\_CM\_KOMLE in der aktuell gültigen Version
- [gemSMIME\_KOMLE]: Dokumentation zum Aufbau der KIM-Nachrichten, gemSMIME\_KOMLE in der aktuell gültigen Version
- [\[gemDK\]: Fachportal der gematik GmbH, Übersicht der Dienstkennung, https://fachportal.gematik.de/](https://fachportal.gematik.de/service/dienstkennung-kim-ehemals-kom-le/) service/dienstkennung-kim-ehemals-kom-le/